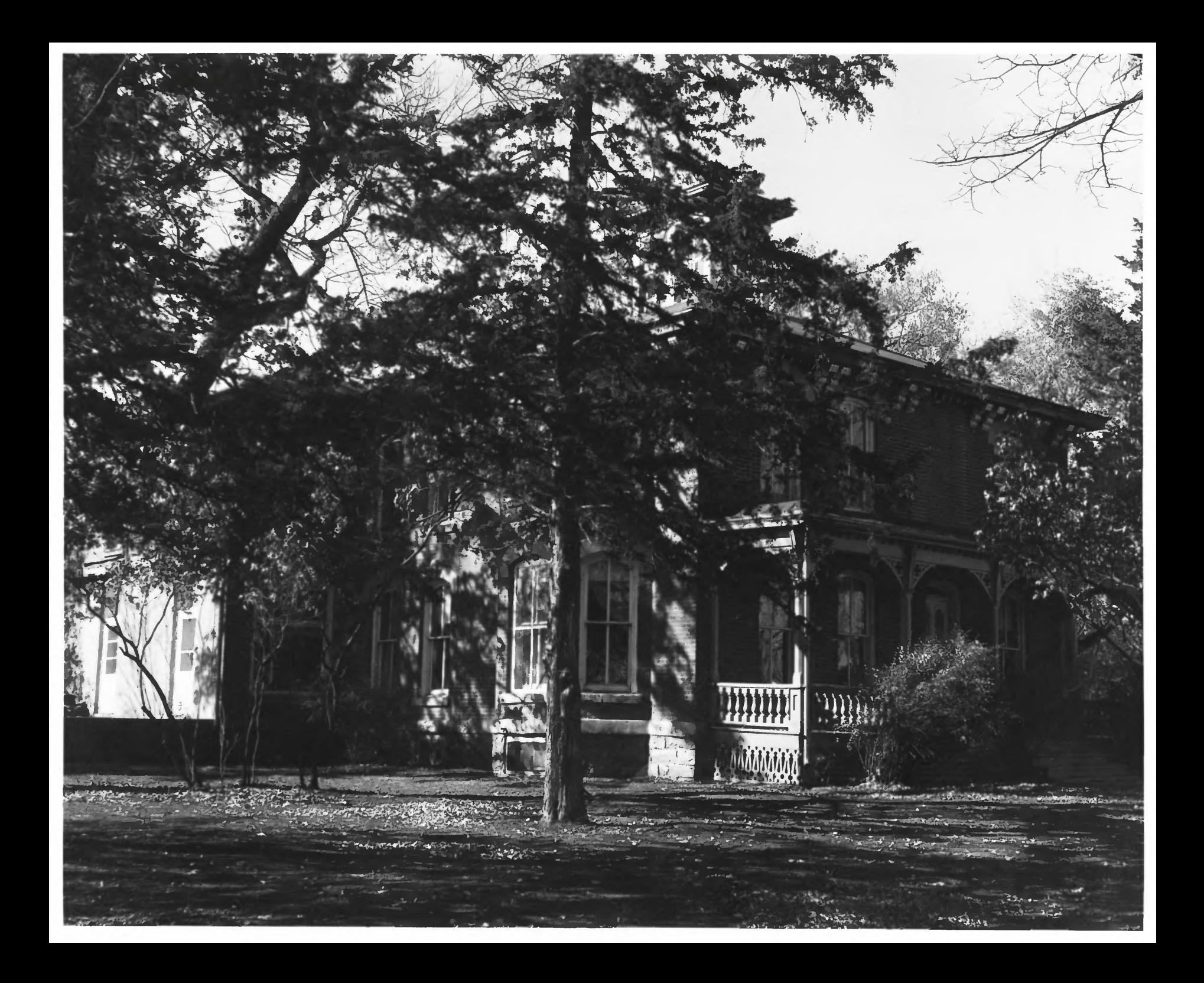

Nrs muser Oct. 18, 1972 Miss austin-whittmare Museum Los. Clay Country, South Dabita View of the Autin whittongs have with the viewer pains northwest. The front porch of the house is found last. note the Cupsia on top of the house through the Pines